# **Gestione delle schede di segnalazione e nuove modifiche della Rete Nazionale di Farmacovigilanza (RNF)**

#### **Paola Cutroneo**

**Centro Referente Regionale per la Segnalazione Spontanea, AOU Policlinico di Messina**

# **Gestione delle schede in RNF**

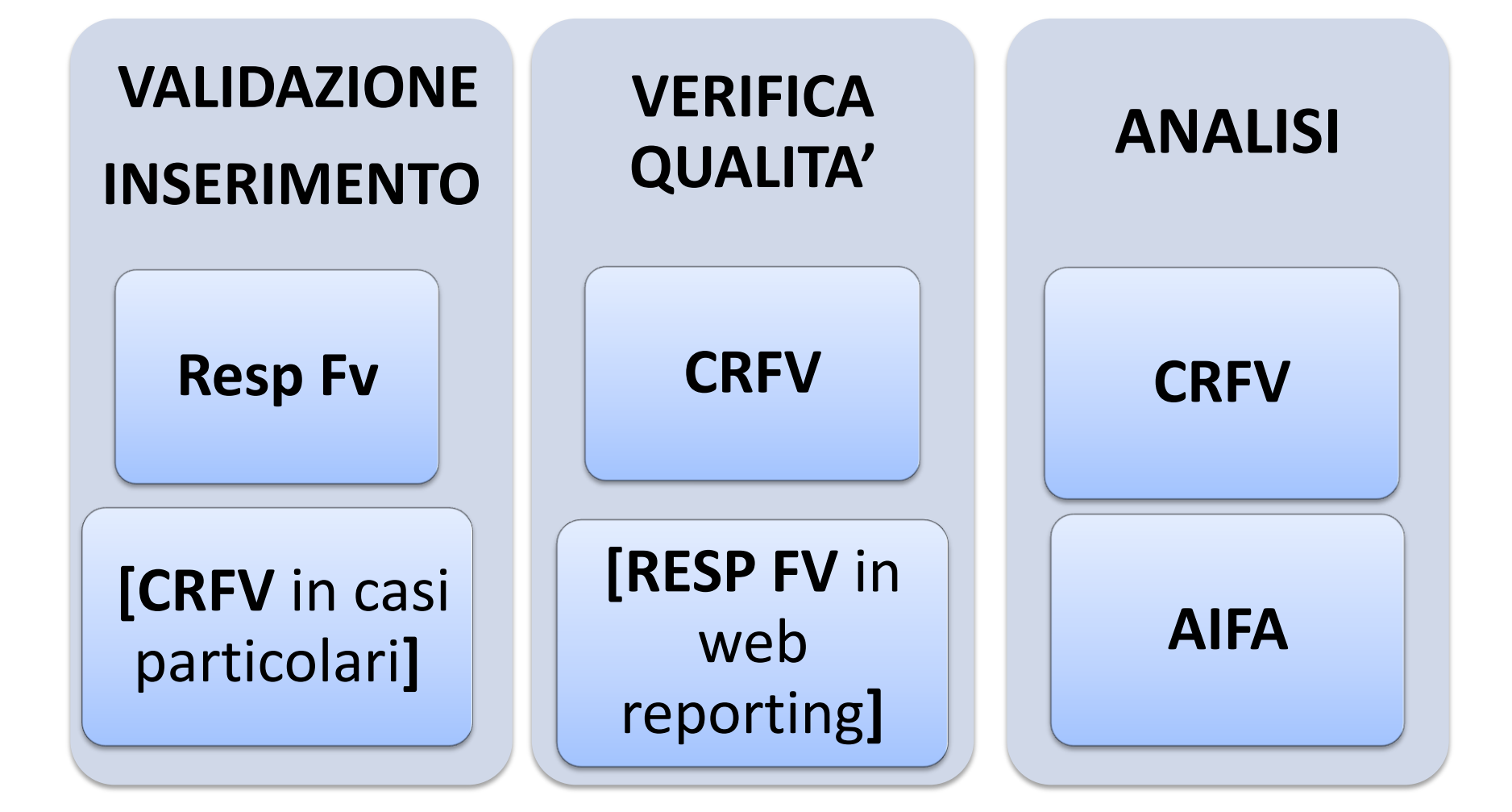

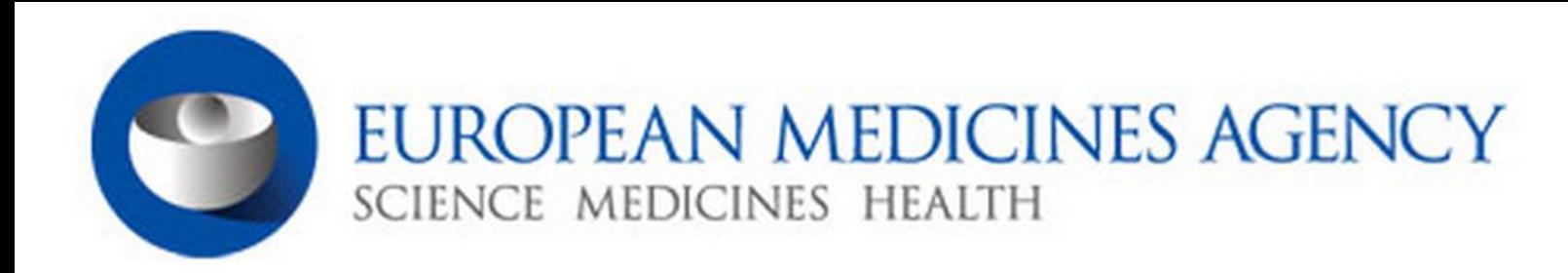

▶ Home ▶ Human regulatory ▶ Pharmacovigilance ▶ Good pharmacovigilance practices

#### Good pharmacovigilance practices

Email **A** Print **O** Help **C** Share

Good pharmacovigilance practices (GVP) are a set of measures drawn up to facilitate the performance of pharmacovigilance in the European Union (EU). GVP apply to marketing-authorisation holders, the European Medicines Agency and medicines regulatory authorities in EU Member States. They cover medicines authorised centrally via the Agency as well as medicines authorised at national level.

#### **Guideline on GVP**

The guideline on GVP is divided into chapters that fall into two categories:

- modules covering major pharmacovigilance processes;
- product- or population-specific considerations.

Each chapter is developed by a team consisting of experts from the European Medicines Agency and from EU Member States.

The guideline on GVP is a key deliverable of the 2010 pharmacovigilance legislation.

#### Modules covering major pharmacovigilance processes

**GVP modules I to XVI** cover major pharmacovigilance processes.

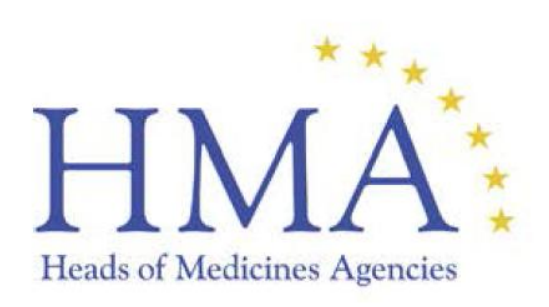

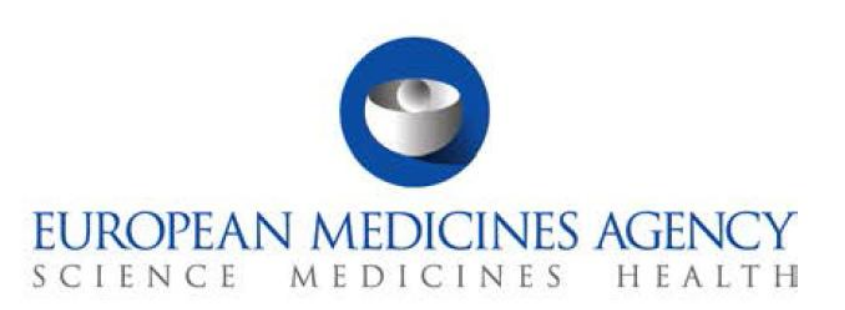

8 September 2014 EMA/873138/2011 Rev 1\*

# Guideline on good pharmacovigilance practices (GVP)

Module VI - Management and reporting of adverse reactions to medicinal products (Rev 1)

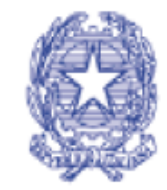

Agenzia Italiana del Farmaco

#### $\Delta$  $\overline{A}$

**Aggiornamento maggio 2014** 

### FAQ per la gestione delle segnalazioni nell'ambito della Rete Nazionale di Farmacovigilanza

http://www.agenziafarmaco.gov.it/it/content/faq-la-gestione-dellesegnalazioni-adr-aggiornamento-maggio-2014-15052014

Lista di "Domande e risposte" con lo scopo di fornire indicazioni pratiche ai Responsabili di Farmacovigilanza per l'espletamento delle attività di FV alla luce dei cambiamenti finora introdotti dalla nuova legislazione europea

# **VALIDAZIONE**

Per essere considerate valide per l'inserimento in RNF, le segnalazioni devono contenere i seguenti dati: **un segnalatore identificabile, un paziente identificabile (età o sesso), almeno una reazione avversa, almeno un farmaco sospetto**

Non sono considerate valide le schede che riportano come ADR:

- Reazione avversa non specificata
- Ospedalizzazione o morte (tranne la morte improvvisa)
- Nessuna reazione avversa

# Esempio segnalazione non valida

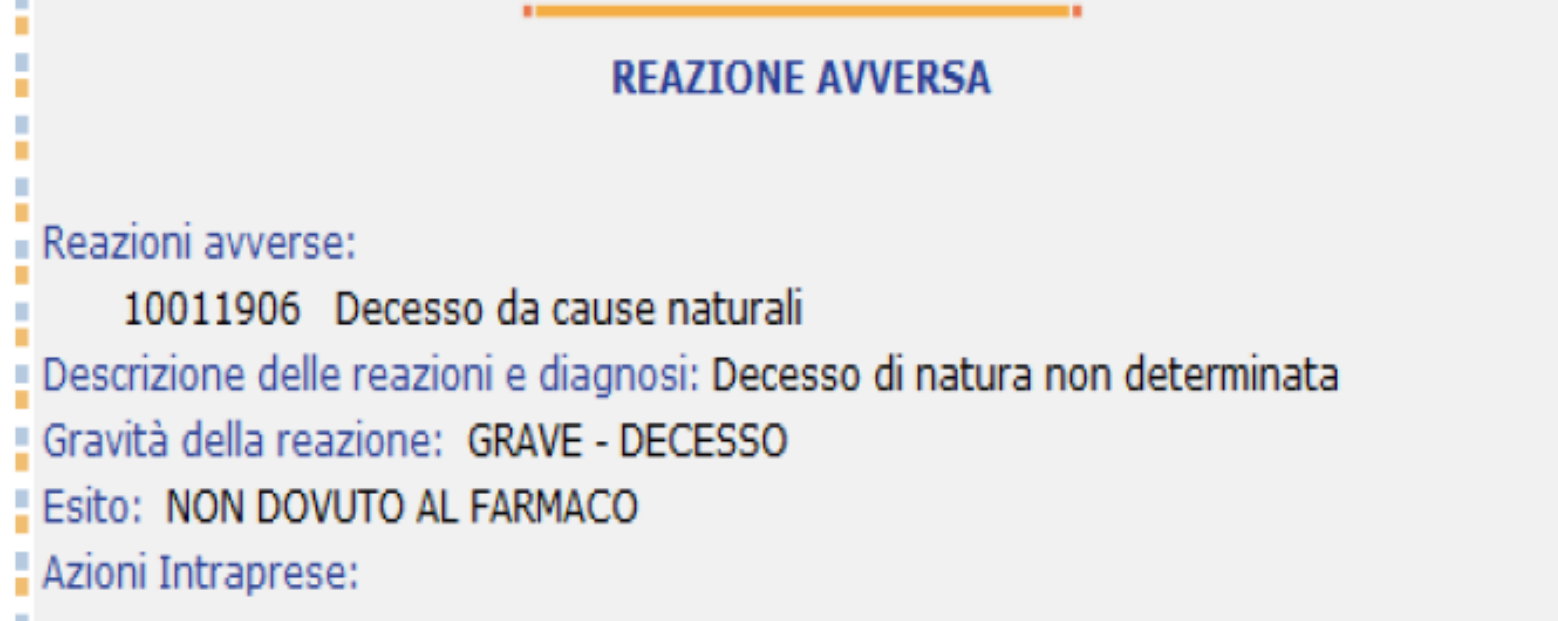

#### Non c'è la reazione avversa

Se nel campo reazione è riportata la frase "Morte improvvisa" la scheda è accettabile e inseribile, mentre se viene riportato nella descrizione della reazione solo l'esito "Morte" senza nessuna specifica, è necessario ricontattare il segnalatore per capire quale sia stata la causa.

# **Inserimento dei dati della scheda di segnalazione**

- Sistema di codifica MedDRA
- Gravità e lista IME
- Richieste delle aziende farmaceutiche
- Casi particolari

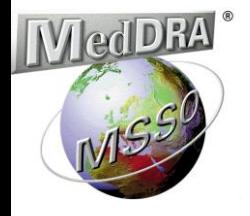

**Il sistema di codifica MedDRA**

# **MedDRA**

# Med = Medical D = Dictionary for  $R =$  Regulatory

A = Activities

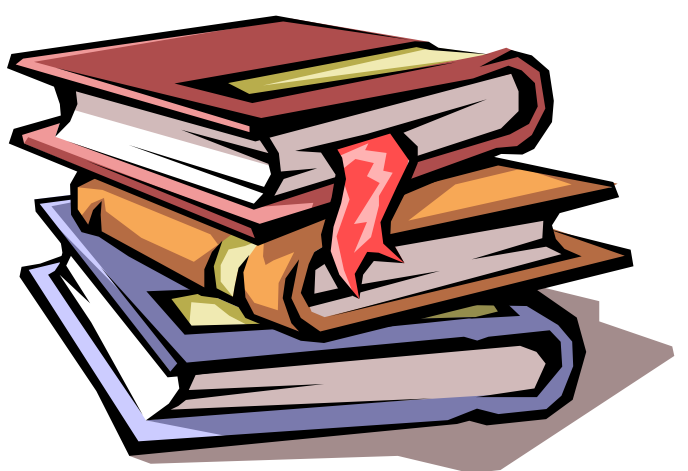

### **Medical Dictionary for Regulatory Activities MedDRA**

MedDRA è una terminologia medica internazionale clinicamente validata usata dalle autorità regolatorie e dalle industrie biofarmaceutiche.

La terminologia è utilizzata durante tutto il processo regolatorio, dal pre-marketing al postmarketing per l'inserimento e trasferimento dei dati, per la loro analisi e per le presentazioni.

### **Medical Dictionary for Regulatory Activities MedDRA**

### **Reazioni avverse**

- Indicazioni d'uso
- Fattori concomitanti o predisponenti
- Esami di laboratorio
- $\checkmark$  Procedure diagnostiche o chirurgiche
- $\checkmark$  Storia familiare/sociale/medica

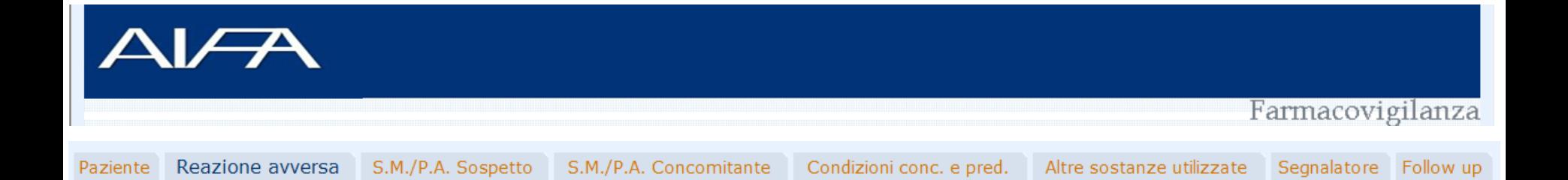

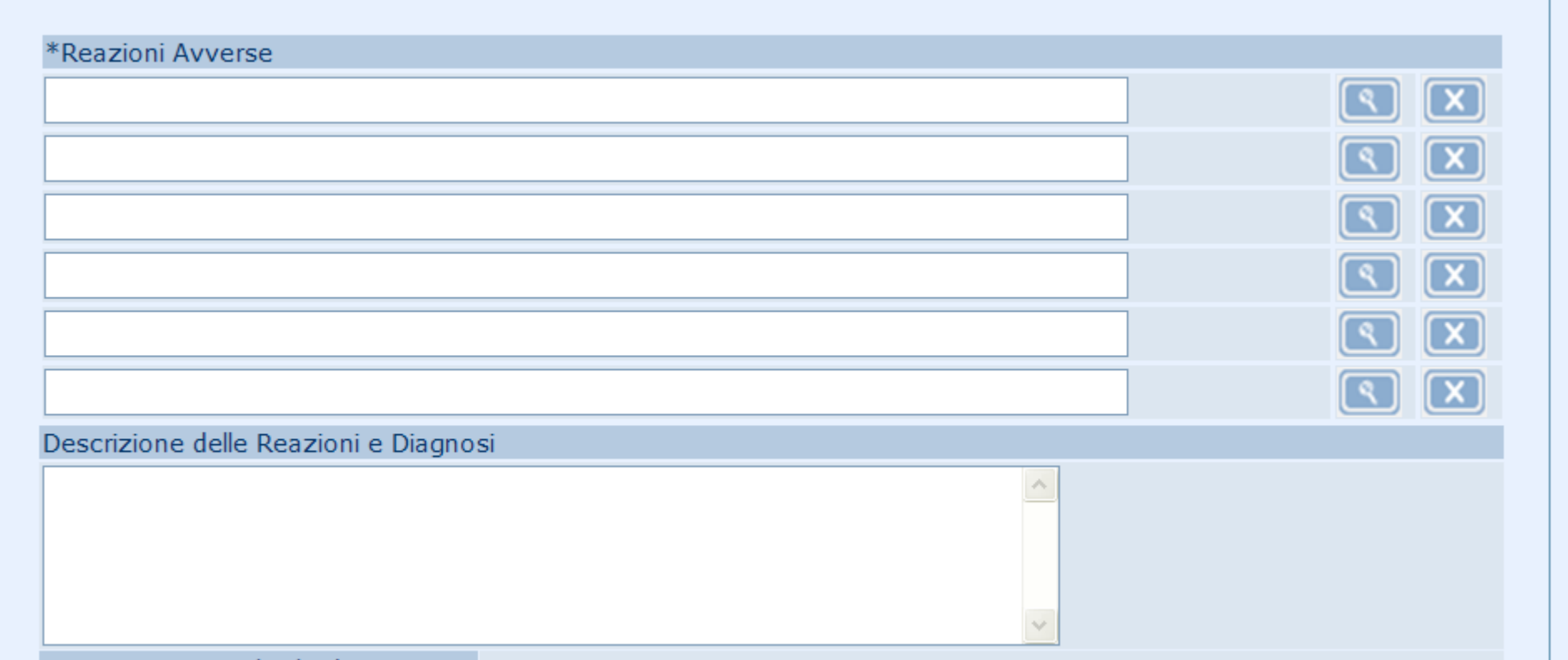

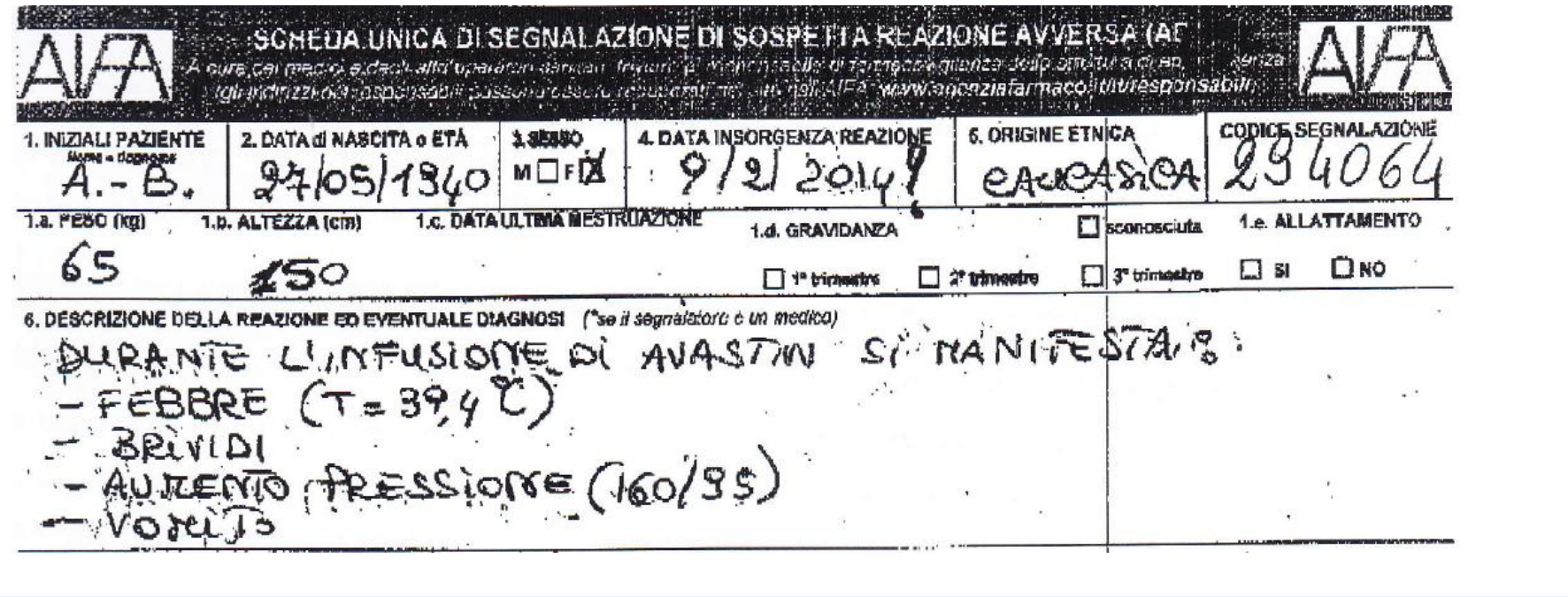

S.M./P.A. Sospetto S.M./P.A. Concomitante

Reazione avversa

Paziente

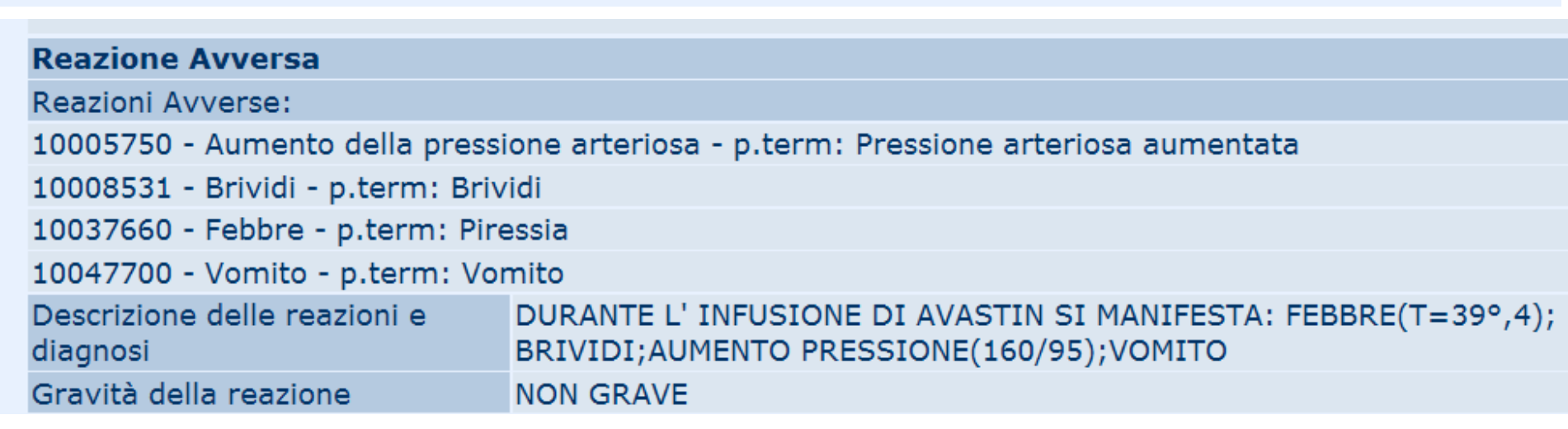

Condizioni conc. e pred. Altre sostanze utilizzate Segnalatore Follow up

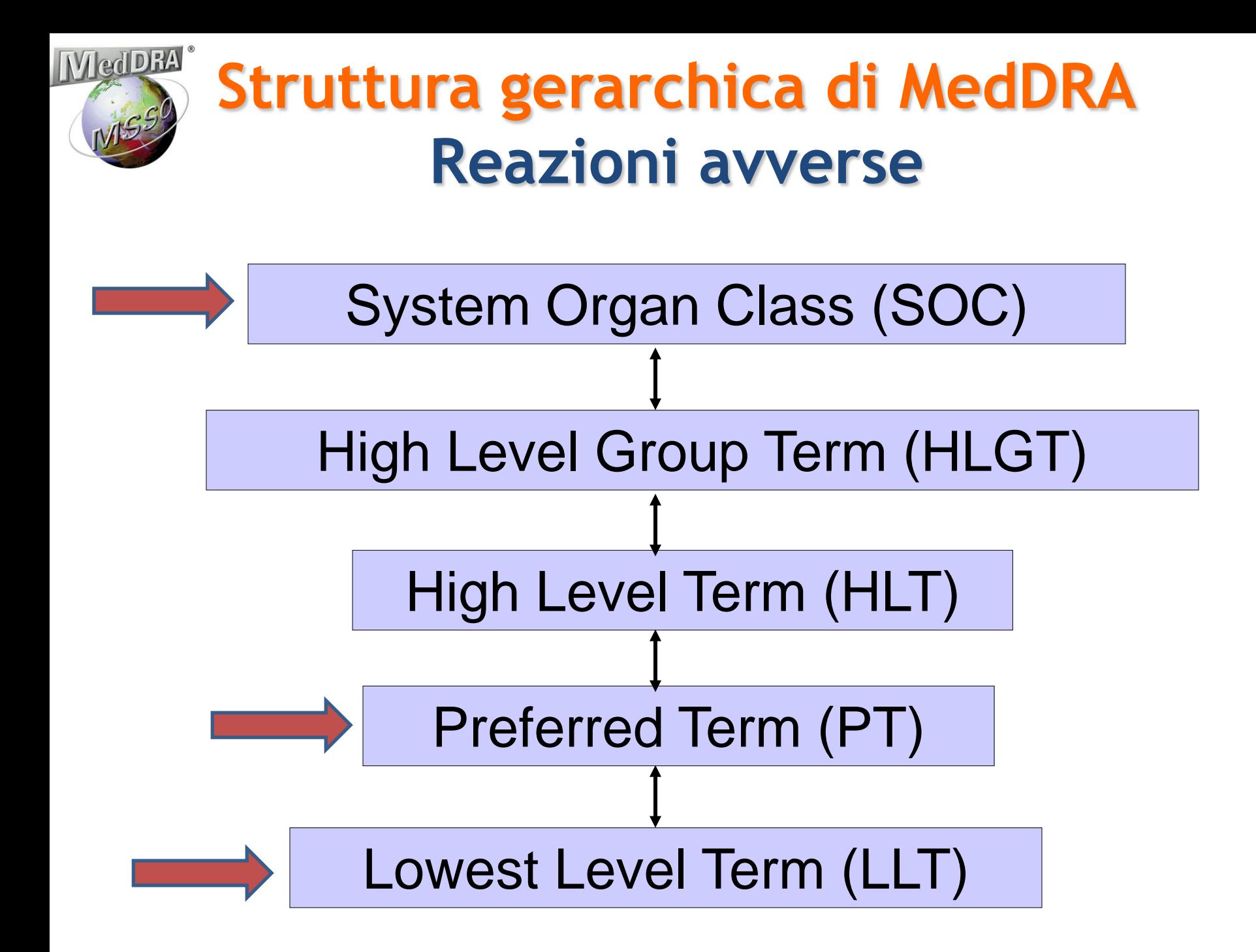

 NAUSEA POST-PRANDIALE (LLT) NAUSEA (PT) PATOLOGIE GASTROINTESTINALI (SOC)

- PERDITA DI CAPELLI (LLT) ALOPECIA (PT) PATOLOGIE DELLA CUTE E DEL TESSUTO SOTTOCUTANEO (SOC)
- DOLORE ALLA CAVIGLIA (LLT) ARTRALGIA (PT) PATOLOGIE DEL SISTEMA MUSCOLO SCHELETRICO E DEL CONNETTIVO (SOC)

### **Esempio iperglicemie**

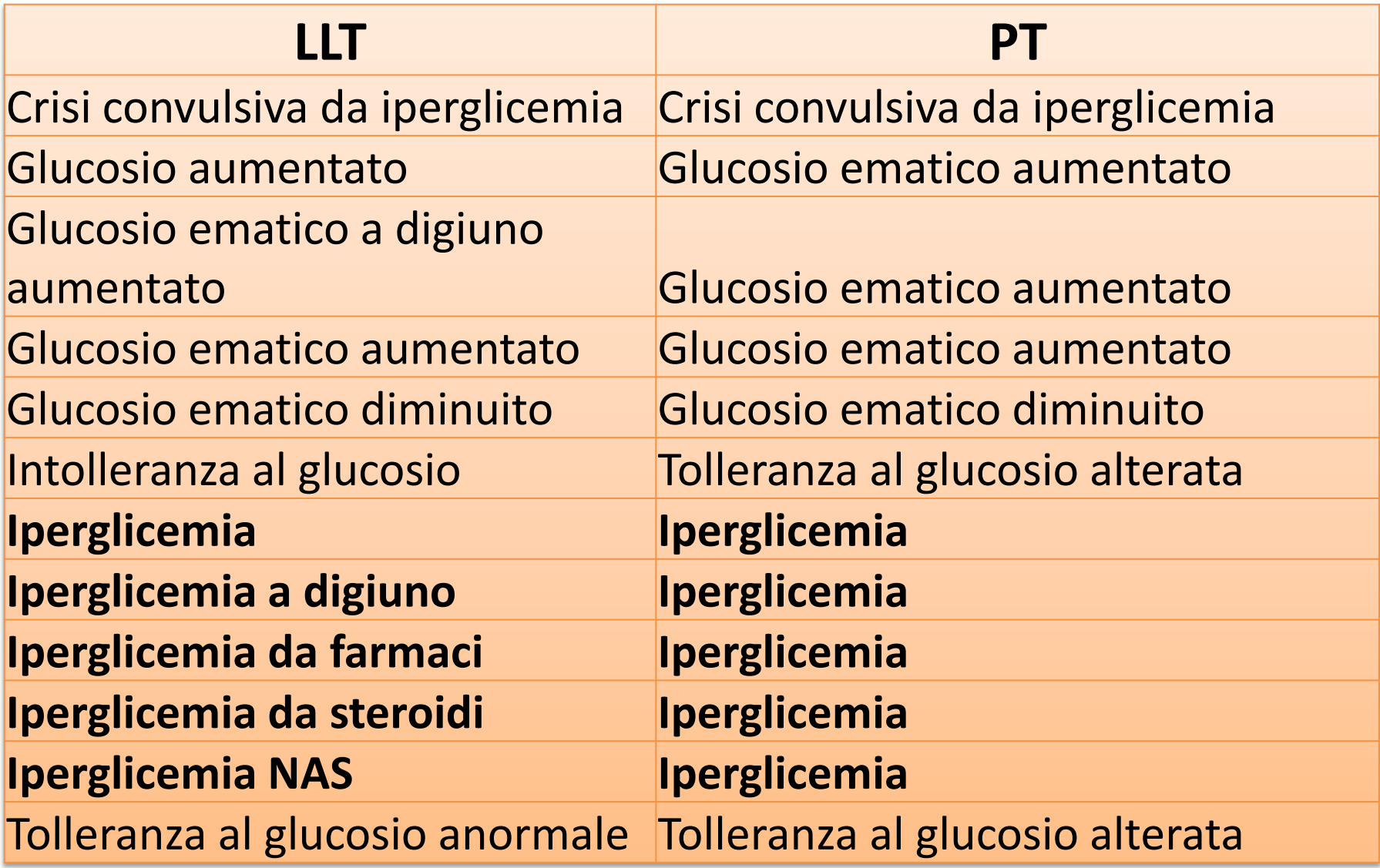

#### **Selezione Reazione Avversa**

edema

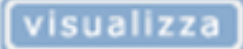

Edema al collo - p.term.: Edema localizzato (SOC.: Patologie sistemiche e condizioni relative alla sede di somministrazione)

Edema alla caviglia - p.term.: Edema periferico (SOC.: Patologie sistemiche e condizioni relative alla sede di somministrazione)

Edema allergico - p.term.: Edema allergico (SOC.: Disturbi del sistema immunitario)

Edema allergico - p.term.: Edema allergico (SOC.: Disturbi del sistema immunitario)

Edema allergico NAS - p.term.: Edema allergico (SOC.: Disturbi del sistema immunitario)

Edema alveolare - p.term.: Edema polmonare (SOC.: Patologie respiratorie, toraciche e mediastiniche)

Edema alveolare - p.term.: Edema polmonare (SOC.: Patologie respiratorie, toraciche e mediastiniche)

Edema angioneurotico - p.term.:Angioedema (SOC.: Patologie della cute e del tessuto sottocutaneo)

Edema angioneurotico aggravato - p.term.:Angioedema (SOC.: Patologie della cute e del tessuto sottocutaneo)

Edema articolare in sede di iniezione - p.term.:Edema articolare in sede di iniezione (SOC.: Patologie sistemiche e condizioni relative alla sede di somministrazione)

# **MedDRA<sup>®</sup> TERM SELECTION: POINTS TO CONSIDER**

### **ICH-Endorsed Guide for MedDRA Users**

#### Release 4.9

**Based on MedDRA Version 18.0** 

**1 March 2015** 

### **Come codificare con MedDRA**

- $\triangleright$  Per codificare si utilizzano i termini più specifici (LLT)
- $\triangleright$  E' importante non omettere e non aggiungere informazioni rispetto a quanto segnalato
- $\triangleright$  Se il termine è presente così come scritto dal medico utilizzarlo (tenere presente il corrispondente PT e il SOC)
- $\triangleright$  Se il termine non è presente così come scritto dal medico va ricondotto con giudizio clinico ad un sinonimo il più possibile coincidente con quanto descrive il segnalatore (tenere presente il corrispondente PT e il SOC)

## Come codificare con MedDRA

- $\triangleright$  Struttura multi-assiale: ogni PT può essere associato a SOC diversi
- **Selezionare il SOC più adatto sulla base del quadro clinico**

#### **Selezione Reazione Avversa** Digitare il testo da ricercare e premere Visualizza visualizza vertigin Disturbo vertiginoso - p.term.: Vertigine (SOC.: Patologie dell'orecchio e del labirinto) Labirintite (vertigine esclusa) - p.term.:Labirintite (SOC.: Infezioni ed infestazioni) Senso di vertigine posizionale - p.term.: Capogiro posturale (SOC.: Patologie del sistema nervoso) Sindrome vertiginosa - p.term.: Vertigine (SOC.: Patologie dell'orecchio e del labirinto) Vertigine - p.term.: Vertigine (SOC.: Patologie dell'orecchio e del labirinto) Vertigine (capogiro escluso) - p.term.:Vertigine (SOC.: Patologie dell'orecchio e del labirinto) Vertigine aggravata - p.term.: Vertigine (SOC.: Patologie dell'orecchio e del labirinto) Vertigine alternobarica - p.term.:Vertigine (SOC.: Patologie dell'orecchio e del labirinto)

Vertigine da differenza di pressione - p.term.: Vertigine (SOC.: Patologie dell'orecchio e del labirinto)

vasculit

visualizza

Eritema multiforme tipo vasculite - p.term.: Eritema multiforme (SOC.: Patologie della cute e del tessuto sottocutaneo)

Eruzione vasculitica - p.term.: Eruzione vasculitica (SOC.: Patologie della cute e del tessuto sottocutaneo)

Livedo da vasculite - p.term.: Vasculite ianilizzante segmentata (SOC.: Patologie della cute e del tessuto sottocutaneo)

Polineuropatia in corso di collagenopatie con interessamento vasculitico p.term.: Polineuropatia (SOC.: Patologie del sistema nervoso)

Pseudovasculite - p.term.: Pseudovasculite (SOC.: Patologie vascolari)

Sindrome della vasculite retinica idiopatica con aneurismi e neuroretinite p.term.: Sindrome IRVAN (SOC.: Patologie dell'occhio)

Vasculite - p.term.: Vasculite (SOC.: Patologie vascolari)

Vasculite NAS - p.term.: Vasculite (SOC.: Patologie vascolari)

Vasculite NAS aggravata - p.term.: Vasculite (SOC.: Patologie vascolari)

Vasculite aggravata - p.term.: Vasculite (SOC.: Patologie vascolari)

**Vasculite alle gambe - p.term.:Vasculite** (SOC.: Patologie vascolari)

Vasculite allergica - p.term.:Vasculite da ipersensibilità (SOC.: Patologie della cute e del tessuto sottocutaneo)

### **Indicazione del sito interessato**:

- se è chiaramente indicato un sito interessato ed è presente il termine esatto questo va indicato
- es. "edema della faccia"
- se sono indicati più siti va usato il termine generico
- es. "eritema alle mani, ai piedi, alla faccia e al
- torace" inserire "Eritema"

### **Non inserire due LLT che fanno riferimento allo stesso PT** esempi

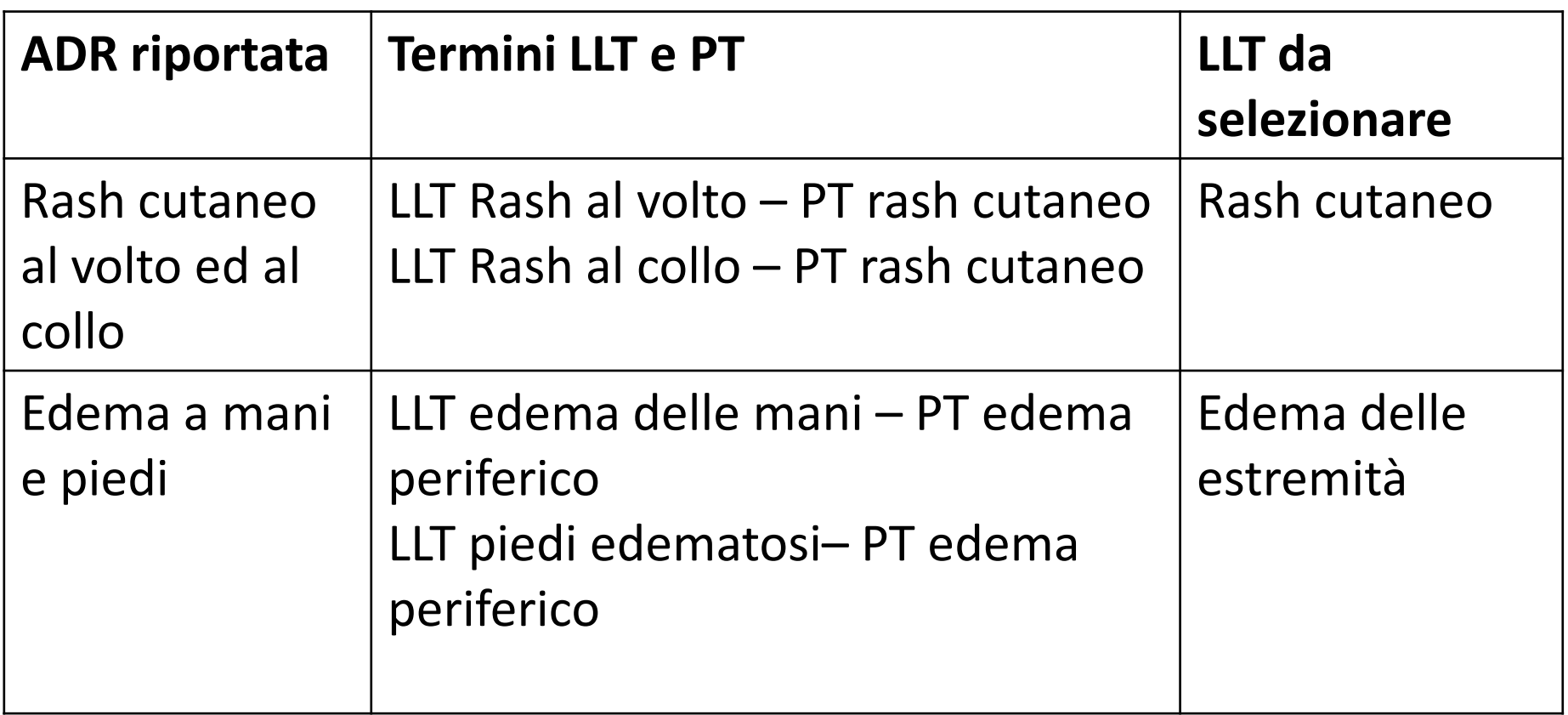

- $\checkmark$  Segnalata solo una diagnosi: codificare la diagnosi, anche se non definitiva (possibile, dubbia, sospetta, ecc.)
- $\checkmark$  Segnalati solo i sintomi: codificare i sintomi evitando i sinonimi
- $\checkmark$  Segnalati sintomi e diagnosi: codificare la diagnosi e i sintomi non (sempre) collegati alla diagnosi se la diagnosi è certa, diagnosi e tutti i sintomi se la diagnosi non è certa

#### **Sintomi o diagnosi?**

- $\checkmark$  Shock anafilattico, rash, dispnea, ipotensione, laringospasmo  $\rightarrow$  shock anafilattico
- Dolore addominale intenso, aumento delle amilasi e delle lipasi  $\rightarrow$  pancreatite
- $\checkmark$  Infarto miocardico, dolore toracico, dispnea, alterazione ECG, ittero  $\rightarrow$  infarto miocardico e ittero
- Sospetto infarto miocardico con dolore toracico, dispnea, diaforesi  $\rightarrow$  infarto miocardico, dolore toracico, dispnea, diaforesi

Combinazioni di termini:

- se un sintomo è più specifico di altri, si usa quest'ultimo
- se un termine descrive la combinazione di sintomi, deve essere usato il termine combinato

 $\checkmark$  separare i termini quando appropriato "frattura della clavicola in seguito a caduta"

#### Example

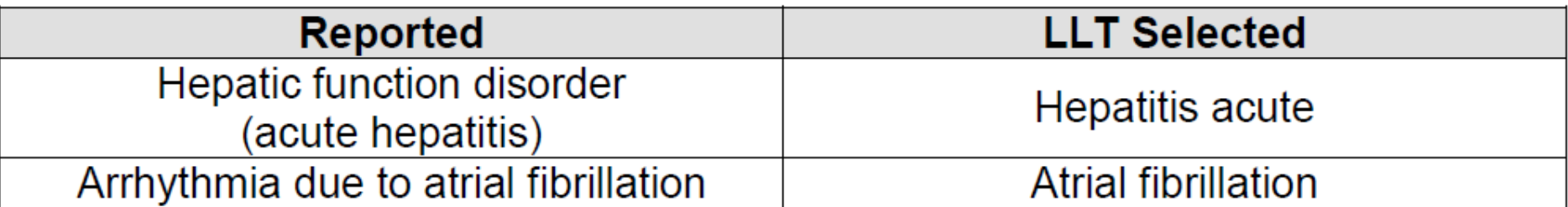

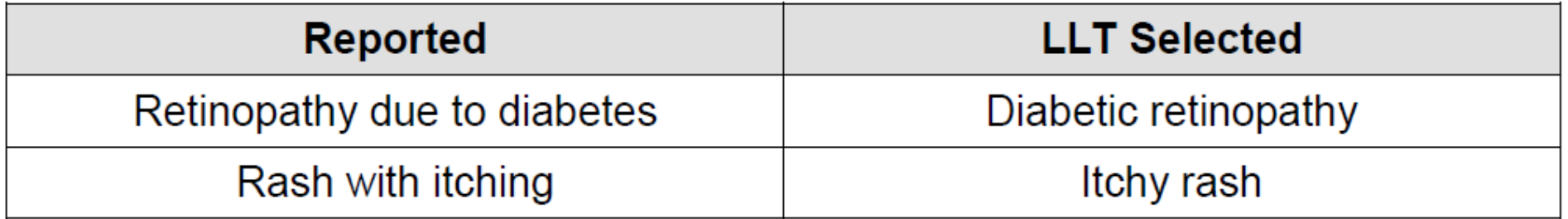

 $\checkmark$  Se possibile associare alle alterazioni degli esami di laboratorio il termine corrispondente all'apparato interessato

#### **Selezione Reazione Avversa**

Digitare il testo da ricercare e premere Visualizza

transaminas

visualizza

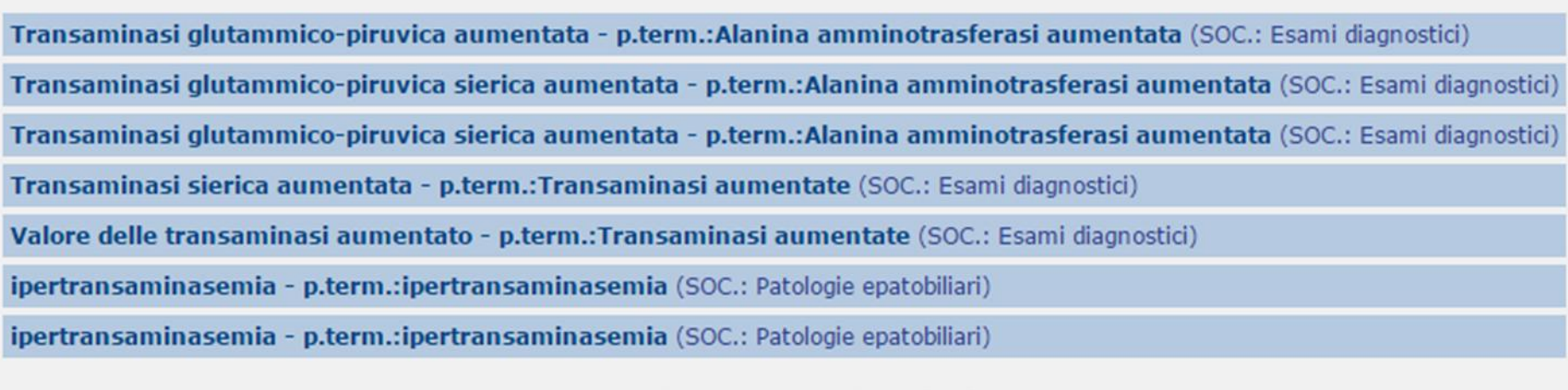

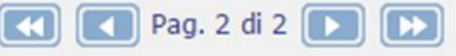

# **Gravità delle ADR**

## **GRAVITA'**

- Le segnalazioni di ADR hanno un proprio peso in relazione alla gravità del danno provocato
- Il criterio di gravità non è stabilito su base soggettiva, per cui non hanno senso le affermazioni media gravita, gravità moderata ecc....
- Una reazione avversa é definita grave se:
	- $E'$  fatale
	- Ha provocato o prolungato l'ospedalizzazione п
		- Ha provocato invalidità grave o permanente
	- Ha messo in pericolo la vita del paziente ٠

Sono da considerare reazioni gravi anche le anomalie congenite e i difetti alla nascita in neonati le cui madri hanno assunto i farmaci sospetti in gravidanza.

### **GRAVITA'**

La reazione è grave anche quando:

- •riguarda un evento clinicamente rilevante (lista IME **Important Medically Event);**
- •viene riportata la mancanza di efficacia per alcuni prodotti come farmaci salvavita, contraccettivi, vaccini;
- •È riconducibile ad una delle seguenti SOC :
	- disturbi congeniti, familiari e genetici
	- neoplasie benigne, maligne e non specificate (inclusi cisti e polipi)
	- infezioni e infestazioni

### **GRAVITA': Accesso al PS**

L'accesso al PS indica una ADR che ha avuto una rilevanza clinica e va **di norma considerata grave** (alla pari della ospedalizzazione)

**si considera pari all'ospedalizzazione, se sono presenti i seguenti criteri:** 

- ricovero o proposta di ricovero;
- trattamento farmacologico i.m. o e.v. in PS;
- permanenza prolungata del paziente in PS (>4 ore) per necessità di trattamento e/o osservazione (non a causa di lunghi tempi di attesa)

#### **Cos'è la Lista IME e come e quando si deve utilizzare?**

Sul sito dell'EMA è pubblicata la lista degli Important Medical Event (IME) <http://eudravigilance.ema.europa.eu/human/textforIME.asp>

Fornisce classificazione delle sospette reazioni avverse da farmaci per quello che riguarda la gravità.

I termini presenti nella lista IME sono riportati come Preferred Term (PT Name) nella terminologia MedDRA.

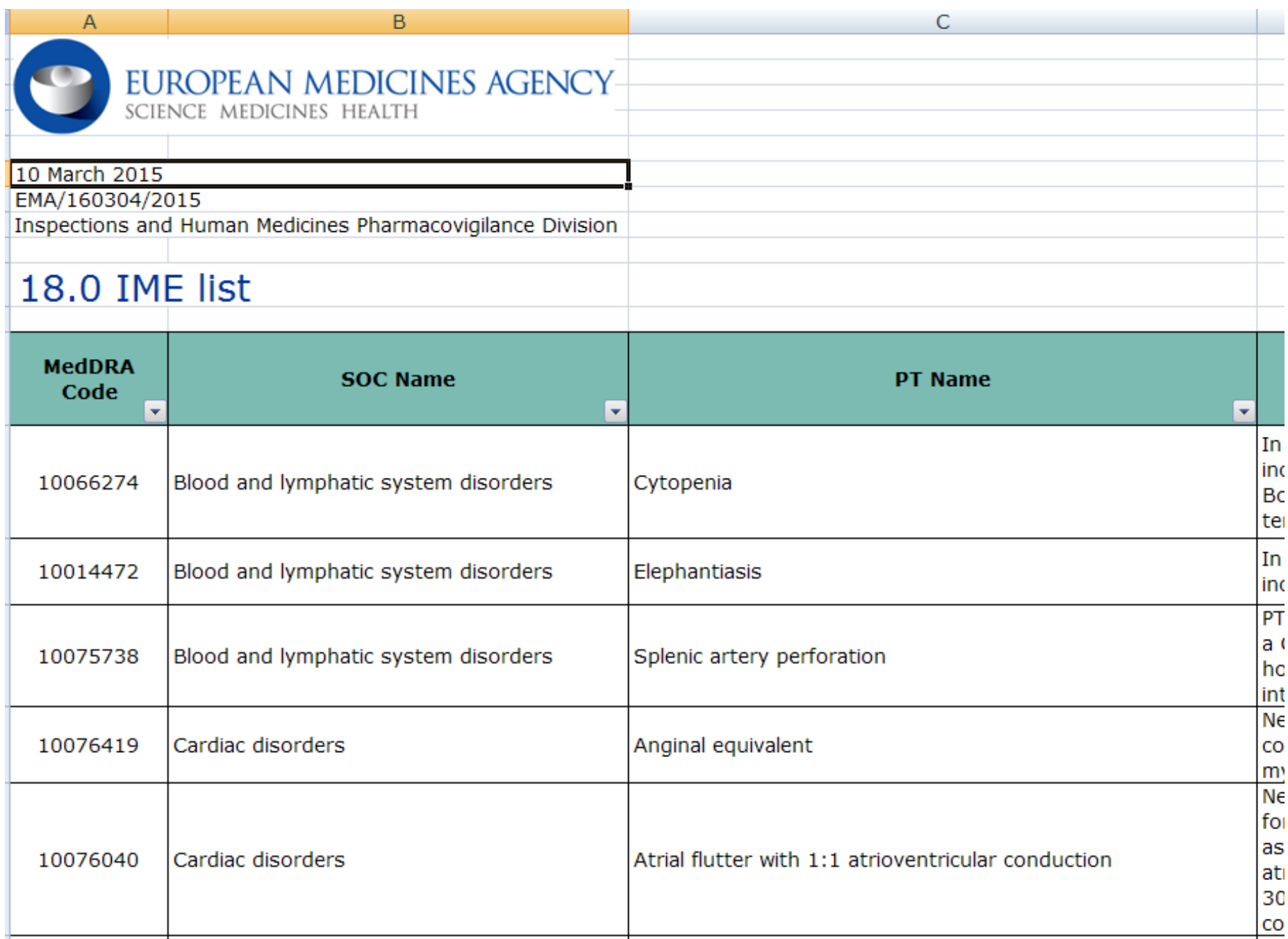

# **E' possibile modificare la gravità riportata dal segnalatore?**

In caso di reazioni segnalate come gravi la valutazione della gravità da parte del segnalatore non deve essere modificata.

- Se il segnalatore ha riportato la reazione come non grave ed il Responsabile di FV verifica che è presente uno dei criteri di gravità, la segnalazione va inserita in RNF come **grave**
- Nel campo "Gravità" va selezionata in questi casi la voce **"altra condizione clinicamente rilevante"** ed il motivo del cambiamento deve essere indicato nel **campo "Commento Valutatore" (Sezione "Condizioni concomitanti e predisponenti").**

# **Come gestire le richieste di informazioni da parte delle Aziende farmaceutiche?**

- valutare la scheda di segnalazione nel suo complesso cercando di capire se le informazioni richieste possono essere o meno necessarie per avere un quadro clinico più completo
- Il Responsabile deciderà quindi se dar seguito o meno alla richiesta dell'Azienda **aggiornando eventualmente la scheda con le nuove informazioni ottenute**  ricordandosi anche di indicare nella sezione follow-up i cambiamenti effettuati.
- Nel caso cui non si ritenesse necessario dar seguito alla richiesta, si consiglia di rispondere direttamente all'Azienda motivando la decisione

### **esempio di risposta alle aziende farmaceutiche**

- "…….*Il problema più importante della segnalazione spontanea è certamente la sottosegnalazione. ..Molti studi hanno cercato di chiarire quali siano i motivi di questa mancata partecipazione e fra questi certamente la mancanza di tempo ha un ruolo importante. Il rischio nell'esagerare con le richieste al segnalatore è quindi quello di farlo uscire per sempre dal sistema*……….."
- "…….*Tenendo presente queste considerazioni generali la nostra "politica" è quella di non chiedere ulteriori informazioni al segnalatore se la reazione riportata è comunque nota e non costituisce un potenziale segnale. Negli altri casi ci limitiamo di solito a chiedere informazioni attinenti i campi riportati nella scheda* (ad esempio causa di morte e autopsia nei casi fatali o esito dei casi gravi)……."

### **Casi particolari**

#### **GVP Modulo VI: definizioni**

**Reazione avversa**: "Effetto nocivo e non voluto conseguente all'uso di un medicinale".

Questo include reazioni avverse derivanti da :

- Uso del farmaco nei termini dell' Autorizzazione all'Immissione in Commercio
- Uso del farmaco fuori dei termini dell'Autorizzazione all'Immissione in Commercio, incluso overdose, misuso, abuso ed errore terapeutico
- Esposizione professionale

### **GVP Modulo VI: definizioni**

**Overdose**: si intende la somministrazione di una quantità di medicinale, assunta singolarmente o cumulativamente, superiore alla dose massima raccomandata secondo le informazioni autorizzate del prodotto

**Abuso**: si riferisce ad un intenzionale uso eccessivo del medicinale, sporadico o persistente, accompagnato da effetti dannosi fisici o psicologici (*uso non terapeutico*)

**Esposizione occupazionale**: si riferisce all'esposizione ad un medicinale come risultato di un impiego professionale o non professionale.

### **GVP Modulo VI: definizioni**

**Uso off-label**: si riferisce alle situazioni in cui il medicinale è usato intenzionalmente per finalità mediche non in accordo con le condizioni di autorizzazione\*.

**Misuso**: si riferisce alle situazioni in cui il medicinale è usato intenzionalmente ed in modo inappropriato non in accordo con le condizioni di autorizzazione.

**Errore terapeutico**: si riferisce a errori non intenzionali nella prescrizione, dispensazione o somministrazione di un medicinale sotto il controllo dell'operatore sanitario o del paziente

*\*non solo nelle indicazioni terapeutiche, ma anche nella via di somministrazione e nella posologia* 

**GVP Modulo VI: Reports of overdose, abuse, off-label use, misuse, medication error or occupational exposure**

Non devono essere inserite nella RNF le segnalazioni di overdose, abuso, misuso, errore terapeutico o occupazione professionale che NON siano associate a reazioni avverse.

• Tali segnalazioni devono però essere considerate dalla ditta nell'ambito dello PSUR e del RMP se previsto.

I responsabili di Farmacovigilanza devono inviare copia della segnalazione ricevuta e non inserita, perché non associata ad alcuna reazione avversa, sia all'Azienda interessata che all'AIFA per fax al numero: 06/59784142 o per email all'indirizzo: farmacovigilanza@aifa.gov.it

**GVP Modulo VI: Reports of overdose, abuse, off-label use, misuse, medication error or occupational exposure**

Se è riportato un caso di overdose, abuso, misuso, errore terapeutico (ET) o esposizione professionale con conseguenze cliniche, **deve essere aggiunto** alla reazione avversa il **LLT** (Lower Level Term code) corrispondente al termine più vicino alla descrizione **della riferita overdose, abuso, misuso, ET o esposizione professionale**.

Documento di riferimento: ICH-Endorsed Guide for MedDRA Users 'MedDRA Term Selection: Points to Consider' (see GVP Annex IV).

#### 3.15.1.1 Medication errors reported with clinical consequences

If a medication error is reported with clinical consequences, select terms for both the medication error and the clinical consequences.

#### Example

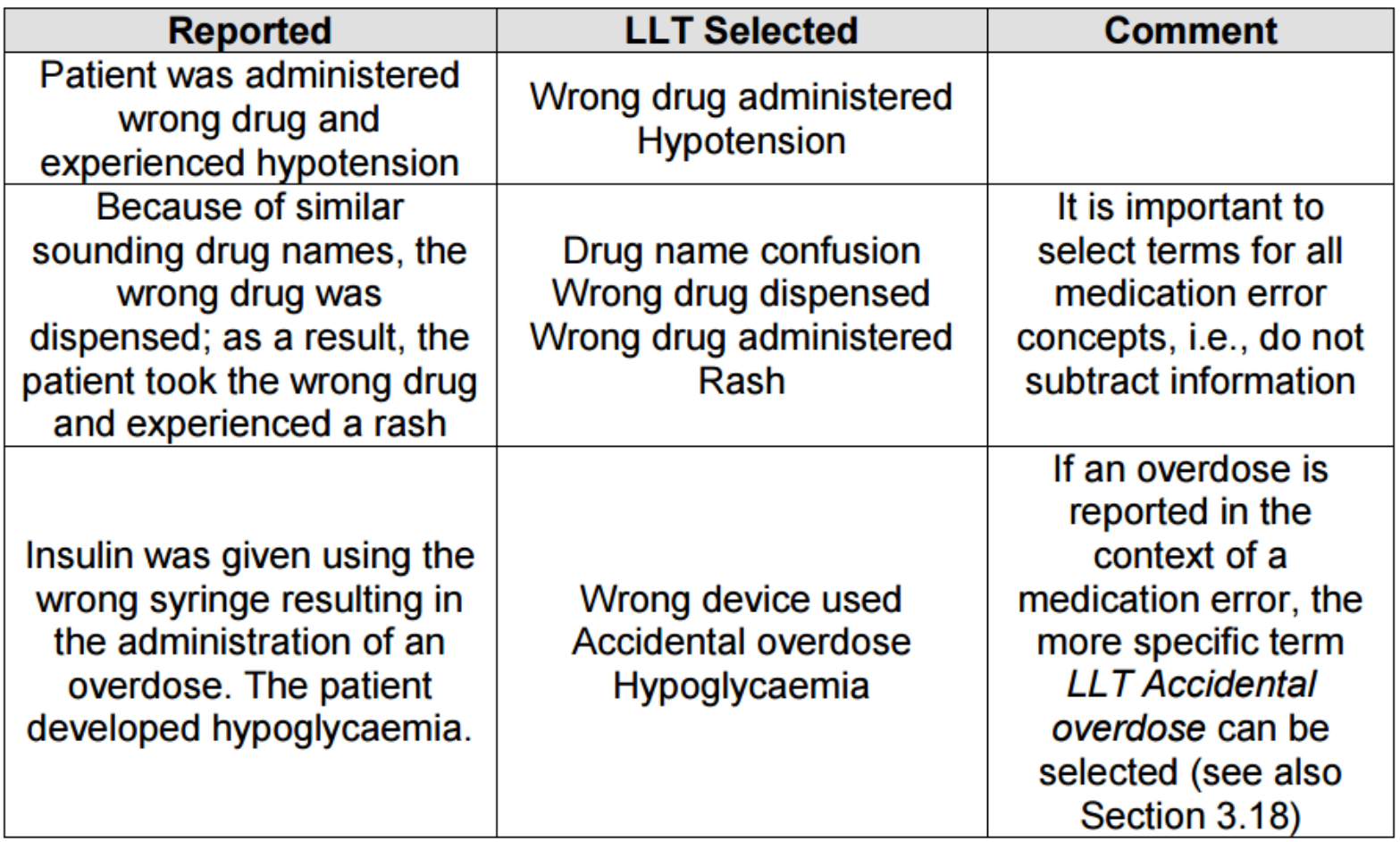

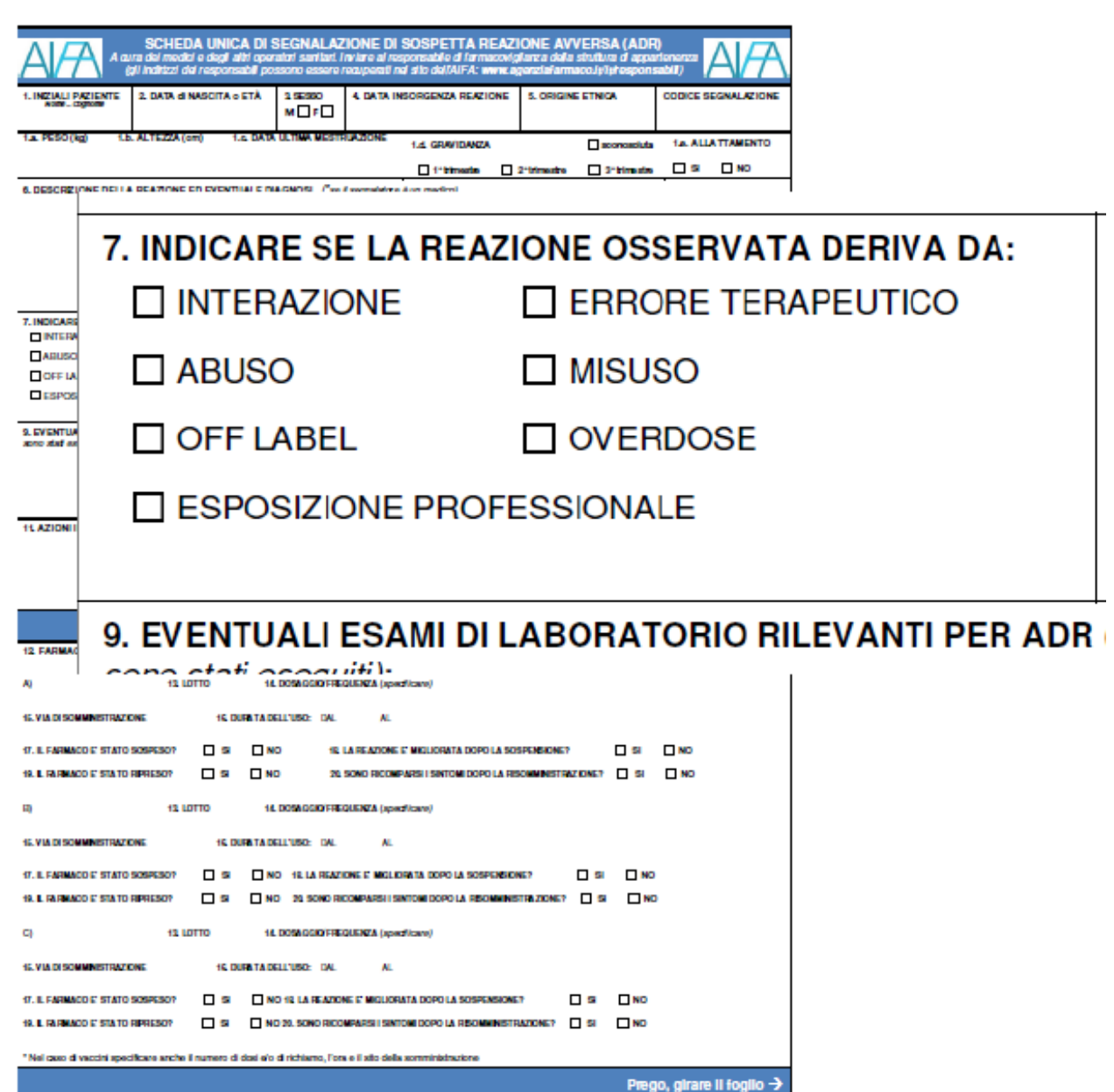

#### **Errore Terapeutico**

Accedendo dalla pagina S.M./PA sospetto e selezionando errore terapeutico diventa attiva la pagina dedicata all'errore terapeutico

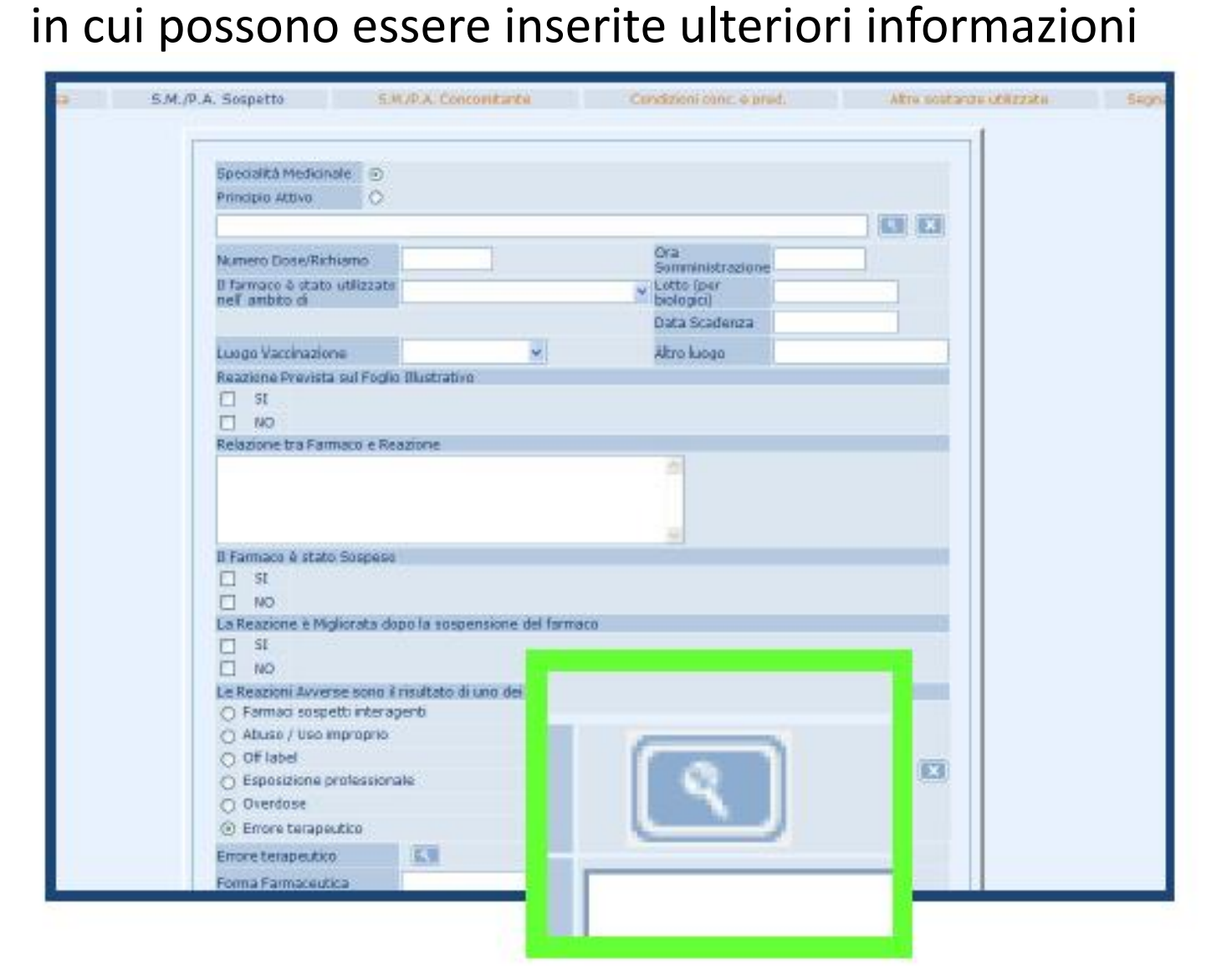

VI.B.6.3. Schede di segnalazione di overdose, abuso, misuso, errore terapeutico o esposizione professionale

Le segnalazioni associate a sospette reazioni avverse sono soggette a segnalazione accelerata. Deve essere richiesto un follow-up di routine per essere certi che l'informazione sia completa con particolare attenzione ai sintomi, al trattamento e all'esito.

Qual è la procedura da seguire per segnalare una sospetta reazione avversa verificatasi in seguito all'uso di un medicinale per usi speciali (uso compassionevole, L. 648/96…)?

- E' fondamentale che sia compilato il campo "Il farmaco è stato usato nell'ambito" selezionando la voce "uso speciale".
- è necessario inviare copia della segnalazione per email o fax all'azienda farmaceutica che ha fornito il medicinale quando esso non ha ancora una AIC e quindi la segnalazione di sospetta reazione avversa è registrata nella RNF per principio attivo sospetto
- Se il farmaco non ha alcuna AIC e neanche il principio attivo è presente nell'anagrafica della RNF bisogna contattare l'AIFA (Ufficio di Farmacovigilanza farmacovigilanza@aifa.gov.it) per richiedere l'inserimento

1. Nel caso in cui un neonato o un lattante sia esposto a uno o più farmaci attraverso il genitore e si manifesti una o più reazioni avverse (diverse dalla precoce interruzione di gravidanza o morte intrauterina), devono essere indicate nella stessa scheda sia le informazioni del genitore (madre o padre) che quelle del bambino/lattante.

2. Le informazioni riportate nella sezione "Caratteristiche del Paziente" si applicano solo al bambino/lattante. Le informazioni che riguardano il genitore (madre o padre) che costituiscono la fonte dell'esposizione al farmaco sospetto devono essere fornite nel campo: " Relazione genitore". Se entrambi i genitori sono la fonte del farmaco il caso deve contenere le informazioni della madre e nella sezione contenente la parte descrittiva del caso deve essere descritto il caso globalmente, comprese le informazioni del padre.

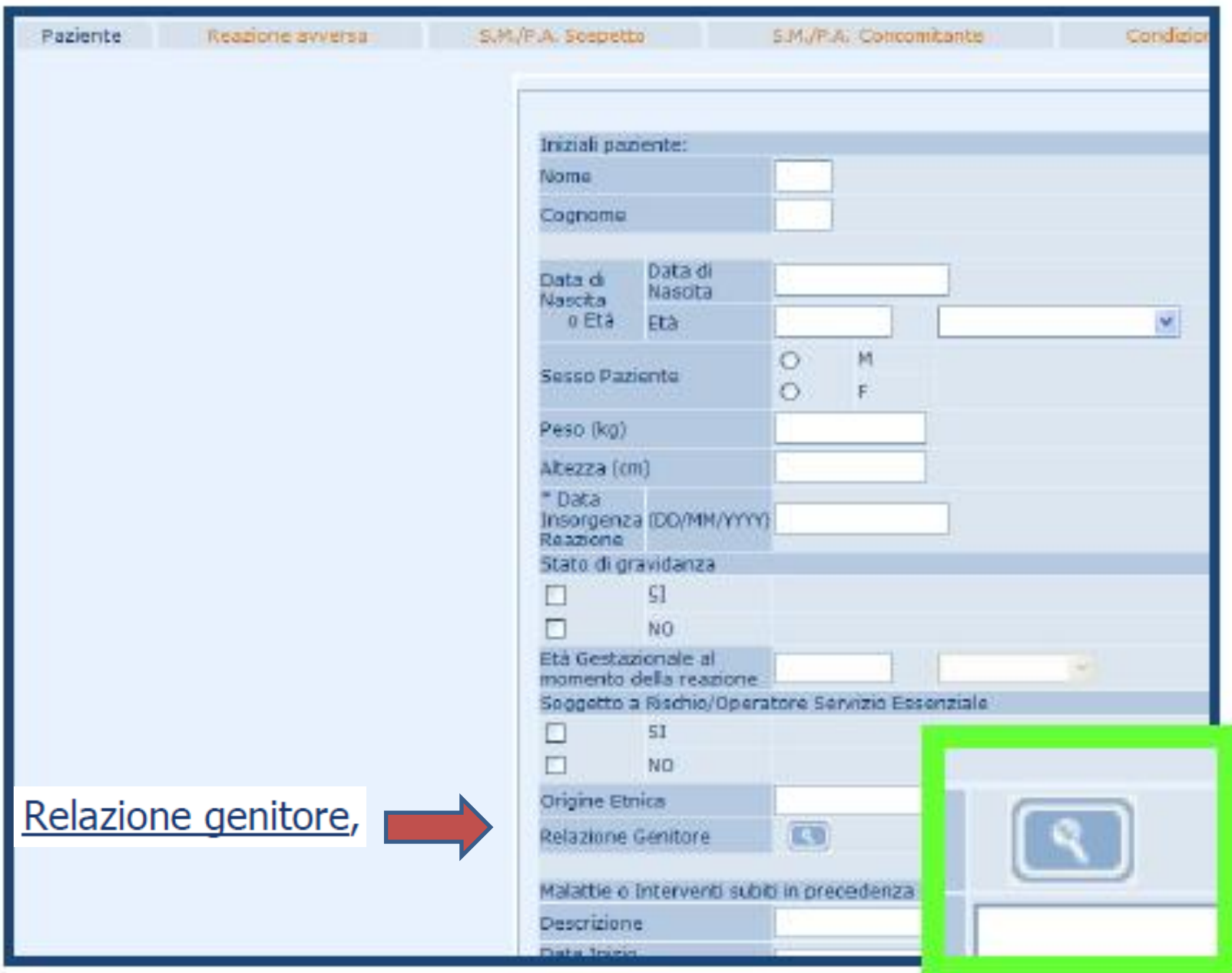

#### 3.10.2 Events in the child or foetus

Select terms for both the type of exposure and any adverse event(s). Example

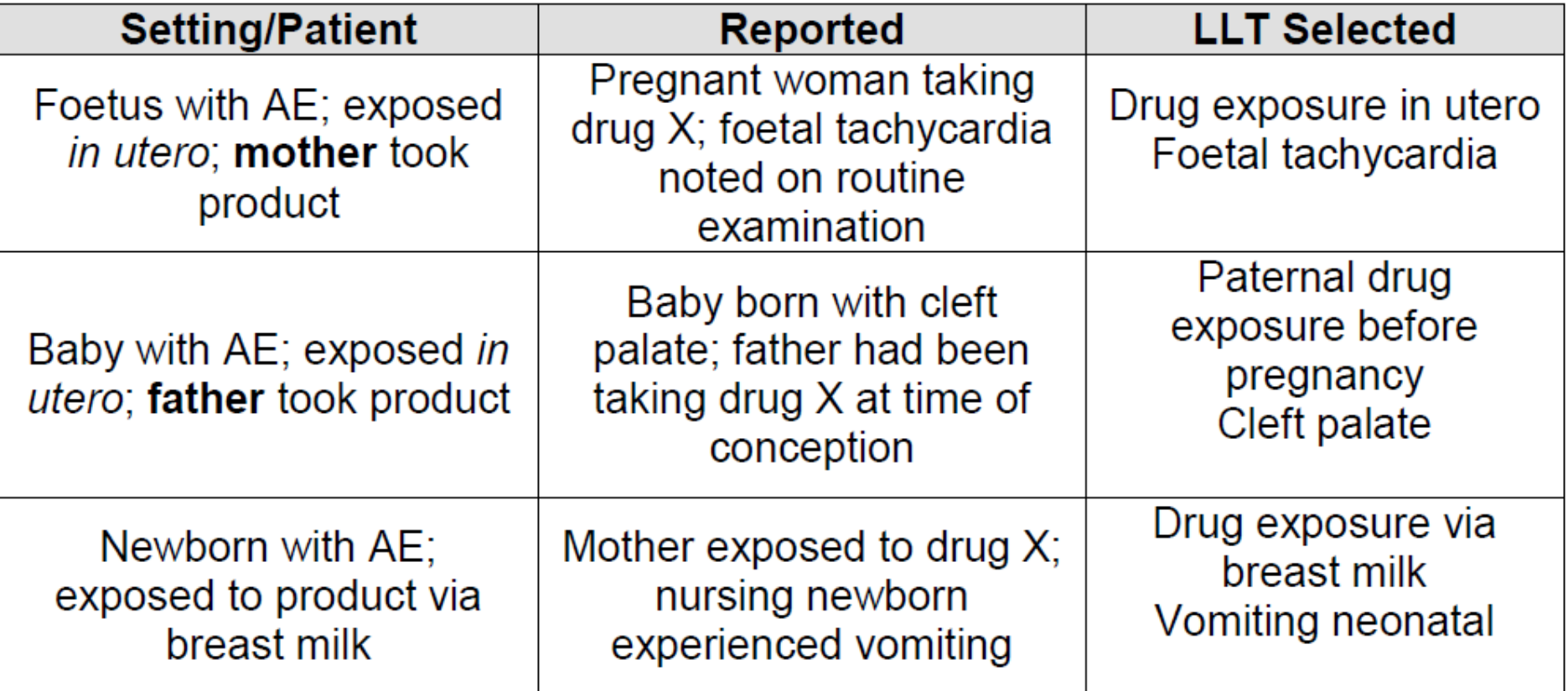

Per quei casi che descrivono interruzioni precoci della gravidanza è applicabile solo la scheda del genitore, cioè nella sezione "Caratteristiche del Paziente" si riportano solo le informazioni della madre.

Se sia i genitori che il bambino hanno avuto una sospetta reazione avversa devono essere creati due distinti report, cioè uno per il genitore (padre o madre) ed uno per il bambino.

Se non ci sono state reazioni a carico del bambino la scheda madre/figlio non si applica e la sezione "Caratteristiche del paziente" si applica solo al genitore (madre o padre) che ha avuto la sospetta reazione avversa.

# **NUOVE MODIFICHE APPORTATE ALLA RETE NAZIONALE DI FARMACOVIGILANZA (RNF)**

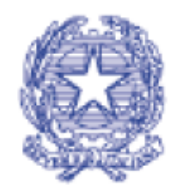

Agenzia Italiana del Farmaco

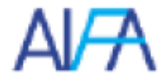

Febbraio 2015

#### COMUNICAZIONE DELL'AGENZIA ITALIANA DEL FARMACO

#### SULLA GESTIONE ALL'INTERNO DELLA RETE NAZIONALE DI FARMACOVIGILANZA DELLE

#### SEGNALAZIONI ITALIANE DI SOSPETTE REAZIONI AVVERSE

Disposizioni operative a partire dal 01 aprile 2015

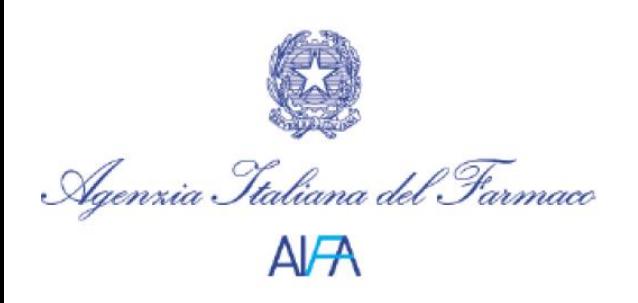

### **Nuove modifiche alla RNF**

 I titolari AIC devono trasmettere al Responsabile di Farmacovigilanza della struttura sanitaria di appartenenza del segnalatore **tutte le segnalazioni di sospette ADR gravi e non gravi** verificatesi nel territorio nazionale e che sono state comunicate loro direttamente dal segnalatore o che provengono da screening di internet o digital media, ricerche di mercato, comunicazioni telefoniche o altro.

 I Responsabili di Farmacovigilanza delle strutture sanitarie sono tenuti alla **registrazione** di tali casi **nella RNF nei termini previsti dalla vigente normativa** in materia di farmacovigilanza.

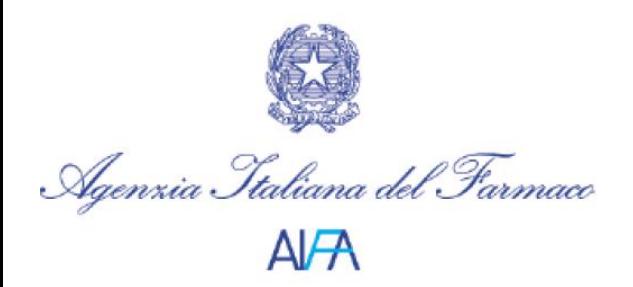

### **Nuove modifiche alla RNF**

 **Qualora non sia possibile risalire alla struttura sanitaria di appartenenza del segnalatore**, ovvero al Responsabile di Farmacovigilanza della struttura sanitaria, a partire dal 01 aprile 2015 tali casi **andranno inseriti direttamente nella RNF dai titolari AIC**, previa verifica all'interno della RNF stessa che essi non siano già stati inseriti.

Nel caso in cui una segnalazione di sospetta ADR, trasmessa da un titolare AIC a un Responsabile di Farmacovigilanza,non risulti registrata all'interno della RNF entro il termine previsto, si precisa che il titolare AIC non può procedere alla relativa registrazione nella RNF.

Il rispetto della tempistica da parte di tutti gli stakeholders coinvolti nel sistema di farmacovigilanza è di fondamentale importanza

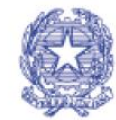

#### **PROFILO STRUTTURE SANITARIE PUBBLICHE (ASL, IRCCS o AO)**

Agenzia Italiana del Farmaco<br>NFA

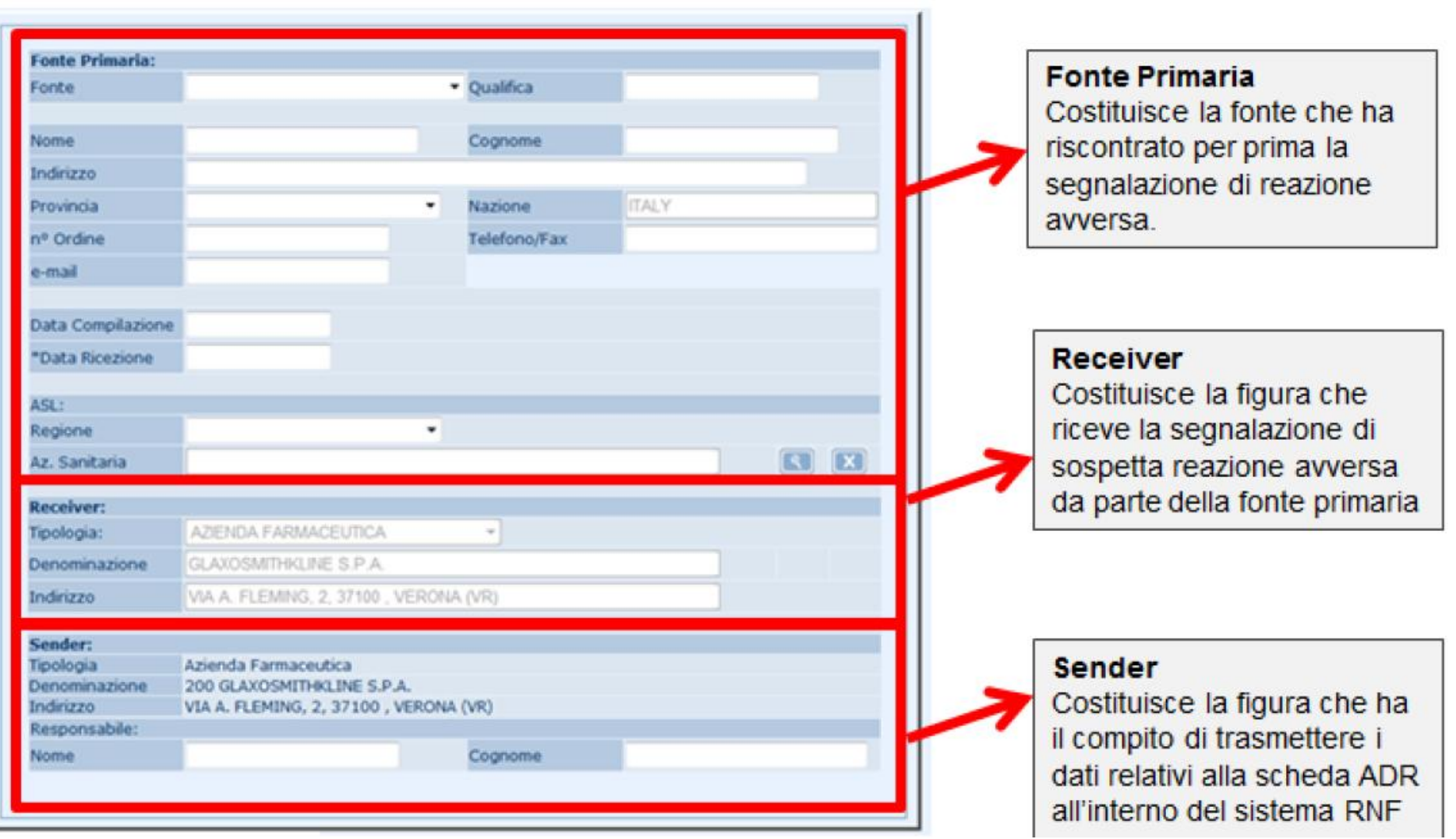

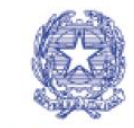

ΔIFA

#### **PROFILO STRUTTURE SANITARIE PUBBLICHE (ASL, IRCCS o AO)**

#### **Sottosezione Fonte primaria**

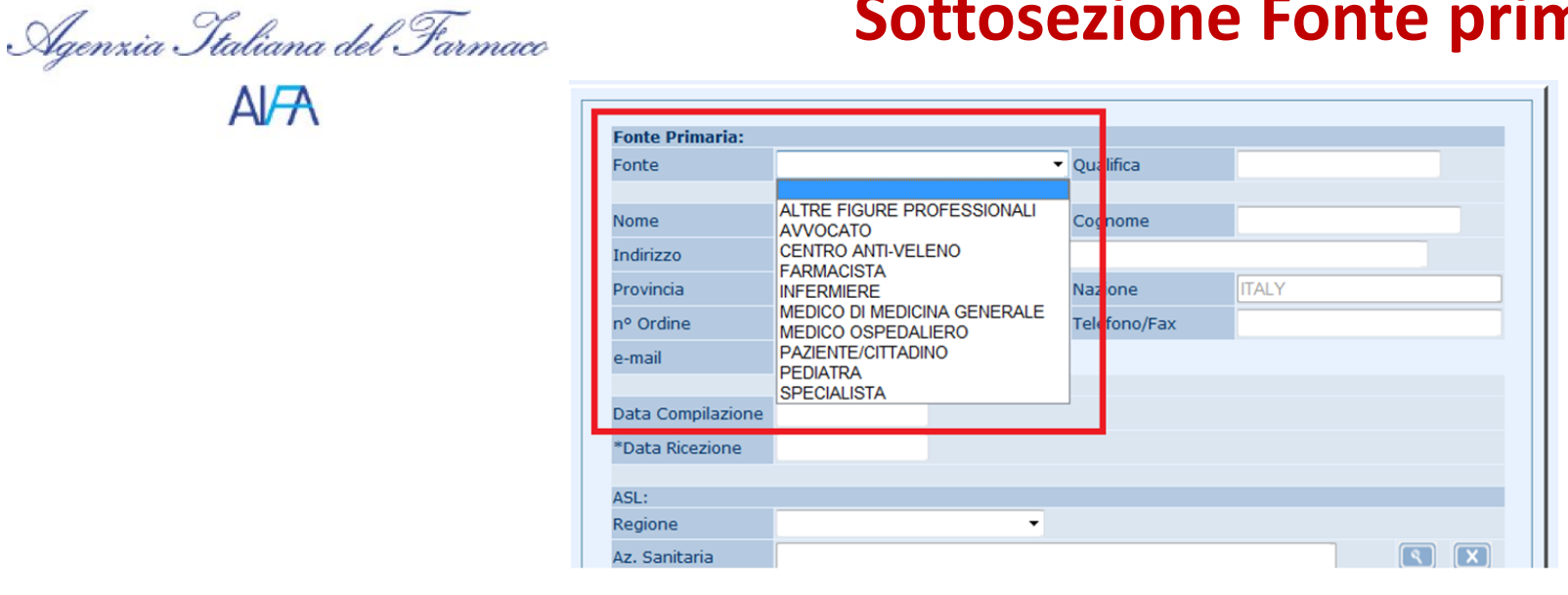

Nella sottosezione relativa alla fonte primaria dovrà essere selezionato il valore corrispondente al soggetto che ha predisposto e inviato la segnalazione ovvero: paziente/cittadino, medico di medicina generale, medico ospedaliero, ecc.

E' stata rimossa la voce "azienda farmaceutica" perché spostata nella sezione o receiver o sender.

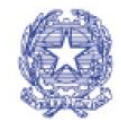

#### **PROFILO STRUTTURE SANITARIE PUBBLICHE (ASL, IRCCS o AO)**

Agenzia Italiana del Farmaco

ΔI<del>ΓΑ</del>

#### **Sottosezione Receiver**

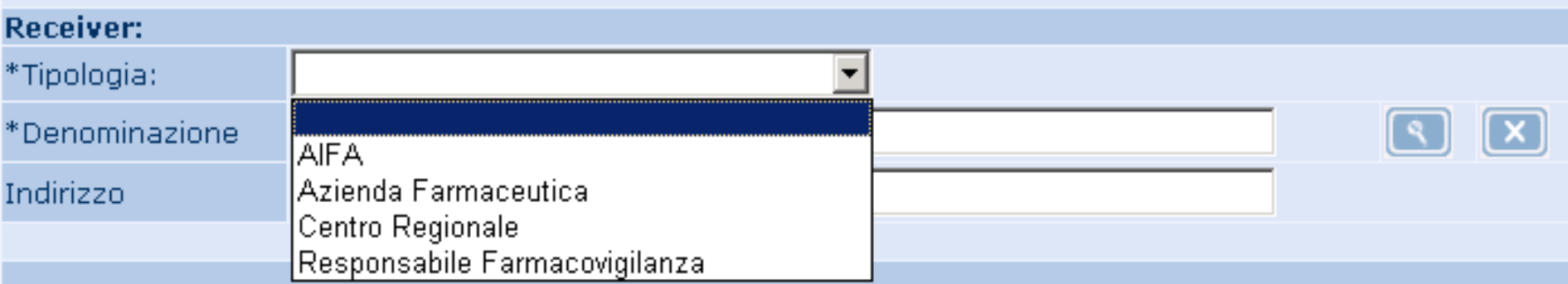

**Tipologia di receiver**: AIFA, Azienda Farmaceutica, Centro Regionale, Responsabile Farmacovigilanza

**Denominazione:** struttura selezionata dopo aver effettuato la ricerca attraverso l'uso del pulsante

**Indirizzo**: preimpostato automaticamente dal sistema con l'indirizzo della struttura selezionata

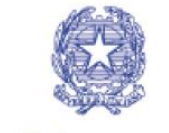

#### **PROFILO STRUTTURE SANITARIE PUBBLICHE (ASL, IRCCS o AO)**

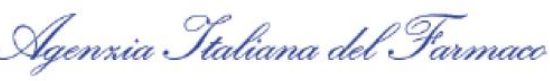

 $A$  $A$ 

#### **Sottosezione Sender**

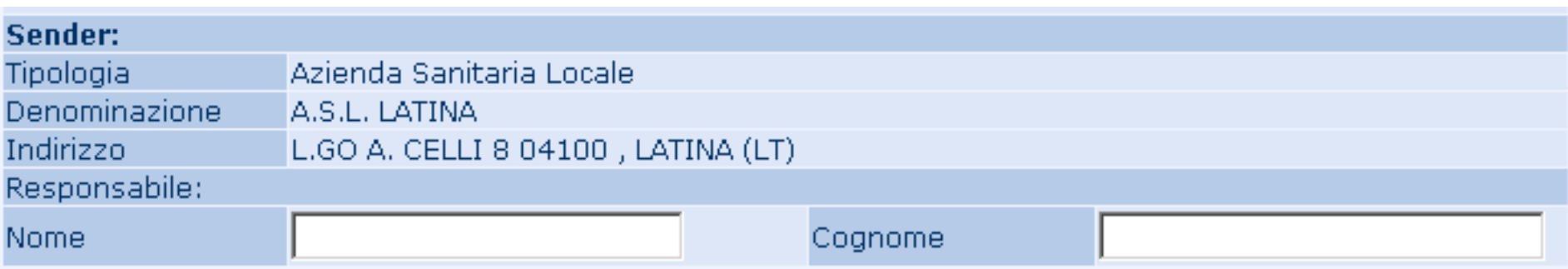

**Tipologia**: costituisce la tipologia del sender. Il valore viene sempre preimpostato con il valore "Azienda Sanitaria Locale" o "Azienda Ospedaliera" o "IRCSS", in funzione del profilo associato all'utenza di login.

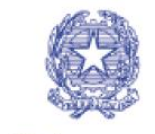

 $A$  $A$ 

#### Agenzia Italiana del Farmaco **Sezione del follow-up nelle schede di reazione avversa**

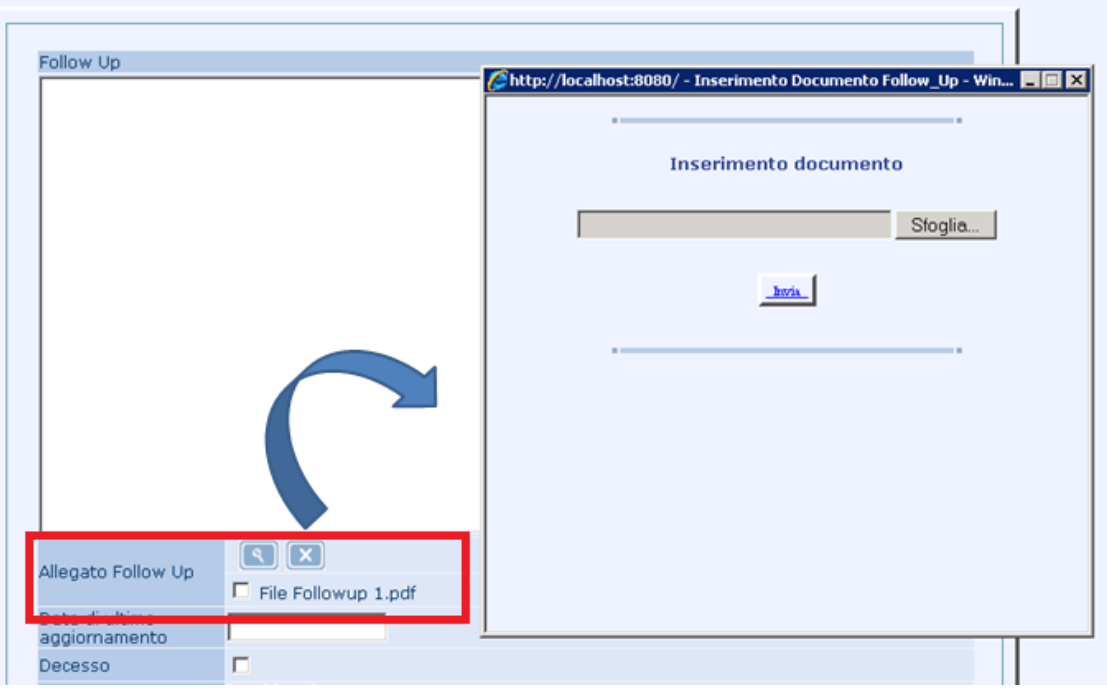

Con l'introduzione delle modifiche sarà possibile inserire più di un file di follow-up

# **Grazie per la cortese attenzione**